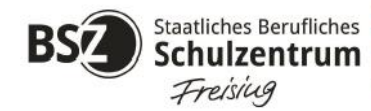

# **Einwilligungserklärung Microsoft 365**

Sehr geehrte Erziehungsberechtigte, Schülerinnen und Schüler,

für die Arbeit an der Schule steht Ihnen ein Microsoft 365 Konto mit verschiedenen Online-Diensten und den Microsoft 365 Apps zur Nutzung für alle Arbeiten im Rahmen des Unterrichts zu Haus (Distanzunterricht) und in der Schule zur Verfügung.

# **1. Einwilligung zur Datenübermittlung**

Zur Eröffnung des Microsoft 365 Konto werden **ausschließlich Vor- und Nachname der Lernenden sowie das Klassenkürzel** als personenbezogene Daten an Microsoft übermittelt. Für die Weitergabe dieser personenbezogenen Daten benötigen wir aufgrund der Datenschutz-Grundverordnung (DSGVO) Ihre Einwilligung. Wir bitten Sie, uns diese Genehmigung zu erteilen.

Die Einwilligung ist jederzeit bei der Schulleitung mit Wirkung für die Zukunft widerrufbar. Durch den Widerruf wird die Rechtmäßigkeit der aufgrund der Einwilligung bis zum Widerruf erfolgten Datenverarbeitung nicht berührt. Wird die Einwilligung nicht widerrufen, gilt sie bis zum Ende der Schulzugehörigkeit.

Tritt eine Schülerin oder ein Schüler aus der Schule aus wird vom Schuladministrator das Nutzerkonto dieser Person entfernt und unwiderruflich gelöscht. Alle vorhandenen Daten werden zu diesem Zeitpunkt ebenfalls gelöscht.

# **2. Datenschutz und Datensicherheit**

Bitte beachten Sie, dass sich die Schule und der Sachaufwandsträger (Landkreis Freising) grundsätzlich über den Administrator Zugriff zu allen in Microsoft 365 gespeicherten Daten verschaffen kann. Sie wird dies nur tun, wenn dies begründet ist, zum Beispiel ein Verdacht auf Missbrauch oder unangemessener Nutzung besteht oder dies für die Gewährleistung der technischen Sicherheit und Unversehrtheit der Daten notwendig erscheint. In jedem Fall werden die betroffenen Schülerinnen und Schüler und ggf. die Erziehungsberechtigten darüber informiert.

#### **3. Passwörter**

- Wir richten für alle Schüler Microsoft 365 Konten mit einem Passwort ein, das Sie selbst ändern können. Achten Sie hierbei darauf, dass Ihr Passwort zu jederzeit von Ihnen rekonstruiert werden kann.
- Bitte halten Sie das persönliche Passwort geheim. Sie könnten für missbräuchliche Verwendung Ihres Kontos zur Verantwortung gezogen werden.
- Es ist verboten, die Accounts anderer Schülerinnen und Schüler oder gar Lehrer zu nutzen.
- Vergessen Sie bitte nie, sich nach Beendigung der Nutzung von Ihrem Konto abzumelden. Dies dient Ihrer eigenen Sicherheit.
- Sollten Sie Ihr Passwort vergessen haben, so können Sie über die Klassenleitung das Kennwort zurücksetzen lassen.

# **4. Bereitstellung und Nutzung von digitalen Materialien**

- Wenn Sie Daten in Microsoft 365 ablegen und anderen Personen freigeben, achten Sie bitte darauf, dass Sie dazu berechtigt sind. Es könnte sein, dass der Urheber der Daten eine Weitergabe nicht gestattet. Sie sind dafür verantwortlich, die Bestimmungen des Urheberrechts einzuhalten.
- Wenn Sie Daten aus dem Internet im Zusammenhang mit dem Unterricht einsetzen, achten Sie bitte darauf, die Quelle der Information oder der Daten sorgfältig anzugeben.
- Sollten Sie Kenntnis erlangen, dass rechtswidrige Inhalte wie gestohlene Musik oder Filme oder Inhalte, die Gewalt, Hass und Hetze verbreiten, gespeichert oder geteilt werden, informieren Sie bitte sofort eine Lehrkraft Ihres Vertrauens oder den Datenschutzbeauftragten der Schule Herrn StD Harald Gröber.

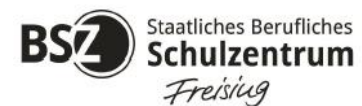

Staatliche Berufsschule Freising<br>Staatliche Berufsfachschule für Kinderpflege Schulzentrum | Staatliche Berufsfachschule für Kinderpflege

# **Nutzungsordnung Microsoft 365**

An unserer Schule nutzen wir Microsoft 365 Education als Lern – und Kommunikationsplattform. Diese Plattform ist für die Nutzer kostenlos und ermöglicht eine unserem Medienkonzept entsprechend moderne und zukunftsweisende Zusammenarbeit zwischen den Lehrenden und Lernenden.

Dem Benutzer wird dabei während seiner Schulzeit ein Benutzerkonto auf der Online-Plattform Microsoft 365 Education zur Verfügung gestellt. Die Schule behält sich vor, einzelne Dienste nicht zur Verfügung zu stellen. Der Zugriff auf diese Dienste erfolgt über die Seite https://portal.office.com oder alternativ über die Seite https://teams.microsoft.com.

#### **1. Teilnahme an einer Videokonferenz**

- Sie verpflichten sich an geltendes Recht zu halten, u. a. das Strafrecht und das Jugendschutzrecht. Insbesondere ist verboten, pornographische, gewaltverherrlichende oder rassistische Inhalte aufzurufen oder zu versenden. Werden solche Inhalte versehentlich aufgerufen, ist die Anwendung unverzüglich zu schließen.
- Bei einer Teilnahme am Distanzunterricht im Wege einer Videoübertragung sind die teilnehmenden Schülerinnen und Schüler **zur Übertragung des eigenen Bildes und Tones verpflichtet**, soweit die Aufsicht führende Lehrkraft dies aus pädagogischen Gründen fordert und die technischen Voraussetzungen vorliegen (vgl. Art. 56 Abs. 4 Satz 3 BayEUG-neu).
- Die Teilnehmerinnen und Teilnehmer (Schülerinnen und Schüler) sind selbst verantwortlich, dass die **Privatsphäre dritter Personen** (z. B. Familienmitglieder) **gewahrt bleibt**.
- Seitens der Schule erfolgt **keine Aufzeichnung** der Videokonferenz in Bild oder Ton.
- Mir ist bewusst, dass die Schule nicht verhindern kann, dass Dritte (z. B. Eltern, Geschwister) bei der Videokonferenz zuhören bzw. zusehen.

# **2. Nutzung von Chats**

- Bitte achten Sie darauf, nur Personen per Chat zu kontaktieren, die dazu Ihre Einwilligung gegeben haben. Wenn sich eine Schülerin oder ein Schüler nicht daran hält, wird ihr oder ihm die Chat-Funktion für eine bestimmte Zeit entzogen.
- Für den schulischen Zweck dürfen Schüler mit Berechtigung eigene Teams anlegen. Der Team-Name muss dabei einen klar erkennbaren Schulbezug haben und einen Unterrichtsbezug besitzen.

# **3. Verbotene Aktionen in Teams-Besprechungen**

- Es ist verboten, Personen gegen ihren Willen anzuchatten.
- Es ist verboten, andere Teilnehmer einer Teams-Besprechung durch mutwillige Aktionen zu stören.
- Es ist verboten, Teams-Sitzungen ohne Zustimmung aller Teilnehmer aufzuzeichnen. Die Weiterverarbeitung von Bildern, Videoaufnahmen usw. mittels Deepfake-Software ist verboten und wird strafrechtlich verfolgt.
- Es ist Schülern verboten, schulexternen Personen die Teilnahme an einer Teams-Besprechung zu genehmigen.

# **4. Schlussvorschriften**

Die Schülerinnen und Schüler werden zu Beginn der schulischen Nutzung über diese Nutzungsordnung unterrichtet. Sie versichern durch ihre Unterschrift, dass sie diese anerkennen. Die Belehrung wird im Klassentagebuch protokolliert und jedes Jahr, zu Beginn des Schuljahres, wiederholt. Diese **Benutzerordnung ist Bestandteil** der jeweils **gültigen Hausordnung** und tritt am Tage nach ihrer Bekanntgabe an der Schule in Kraft.

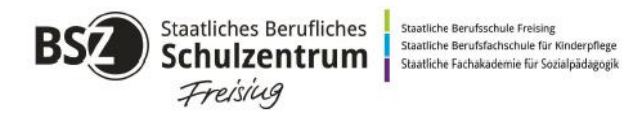

# **Erklärung**

Am \_\_\_\_\_\_\_\_\_\_\_\_\_\_\_\_\_\_\_\_\_\_\_ wurde ich in die Einwilligungserklärung und Nutzungsordnung zu Microsoft 365 eingewiesen.

Hiermit willige ich in die Verarbeitung bzw. Weitergabe personenbezogener Daten bei der Nutzung von Microsoft 365 im Unterricht ein.

\_\_\_\_\_\_\_\_\_\_\_\_\_\_\_\_\_\_\_\_\_\_ \_\_\_\_\_\_\_\_\_\_\_\_\_\_\_\_\_\_\_\_\_\_\_\_\_\_\_\_\_\_\_\_\_\_\_\_\_\_\_\_\_\_\_

\_\_\_\_\_\_\_\_\_\_\_\_\_\_\_\_\_\_\_\_\_\_ \_\_\_\_\_\_\_\_\_\_\_\_\_\_\_\_\_\_\_\_\_\_\_\_\_\_\_\_\_\_\_\_\_\_\_\_\_\_\_\_\_\_\_\_

\_\_\_\_\_\_\_\_\_\_\_\_\_\_\_\_\_\_\_\_\_\_ \_\_\_\_\_\_\_\_\_\_\_\_\_\_\_\_\_\_\_\_\_\_\_\_\_\_\_\_\_\_\_\_\_\_\_\_\_\_\_\_\_\_\_\_

Die festgelegten Regeln habe ich zur Kenntnis genommen. Sollte ich gegen die Nutzungsregeln verstoßen, verliere ich meine Nutzungsberechtigung und muss mit schulrechtlichen Maßnahmen rechnen. Bei Verstößen gegen gesetzliche Bestimmungen sind weitere zivil- und strafrechtliche Folgen möglich.

Klasse Name der Schülerin / des Schülers (in Druckbuchstaben)

Ort / Datum Unterschrift der Schülerin / des Schülers

Ort / Datum Unterschrift Erziehungsberechtigter